# Caplin FX Motif V2.0 | Release Highlights

## Evolution of the FX Motif V1.2 – V2.0

## Post-Trade Allocations *V1.4*

For those using Progress Apama™, *this optional feature pack* provides the ability to allocate deals across different accounts, post trade. It enables users to perform post-trade allocations, splitting large deals across a number of client accounts:

- Launch allocations directly from a blotter or RFS ticket, after a trade has been executed.
- Split allocations as required, evenly distributing any remaining unallocated amounts.

## Event Notifications *V1.4*

In addition to existing notifications, there is now added support for order notifications, with updates for:

- Any order ticket status changes (Fills, Activation, Deactivation).
- **Final state (Completed, Expired, Cancelled, Rejected).**

# Improved ESP Tiles *V1.4*

The trade tiles have been improved with a new look and feel. They now provide one- and twoway pricing modes. Users can conveniently switch between both modes for individual tiles or modes can be set at a permission level.

# Block Trades *V1.6*

Price and trade multiple blocks of deals with this *optional feature pack.* There's support for spot, forward and swap trades, as well as file imports and amount or percentage-based allocations.

# Edit Orders *V1.6*

As part of the Orders *optional feature pack* you can now edit orders.

## Easier Upgrades *v1.7*

Standard or common code has been relocated to shared libraries. This ring-fences code that can be customised, simplifying future product upgrades.

# Pop-out support *V1.8*

Conveniently view trading components from the FX Motif web application in stand-alone pop-out windows, with cross-browser support. Pop-out features include:

- One click to launch a component into a pop-out window.
- Pop-out ESP Tiles, blotters, order tickets, and volume ladders.

## Workspace Management *v2.0*

You can now tailor the Motif trading environment. Populate a workspace with selected trading components, and configure how they appear onscreen. Set up panes, create tabbed views, and even set up compact, user-configured FX pricing grids from a dropdown menu panel.

## Optimised for latest Caplin technology *V2.0*

The Motif is fully optimised to work with the latest versions of Caplin Trader and Platform. There's support for the recently open-sourced BladeRunnerJS framework, as well as CommonJS – the easier, more compact style of coding.

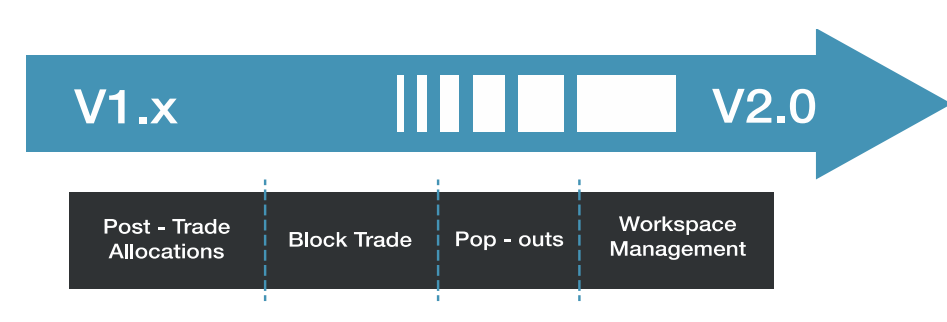